## **How to Delete Comment**

- 1. Open the Comment Maintenance record that you wish to delete.
- 2. Click the **Delete button**.

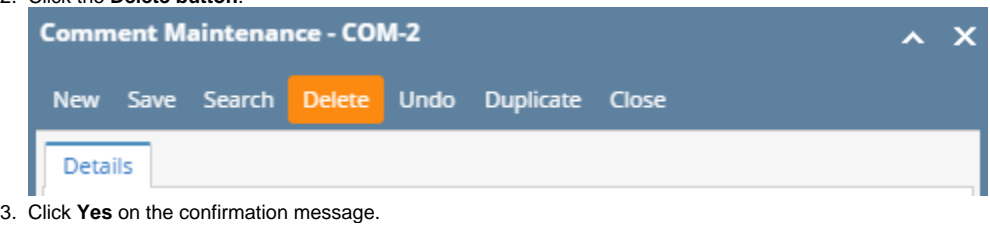

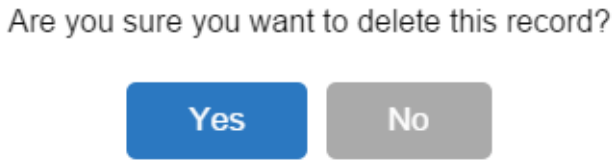

iRely i21